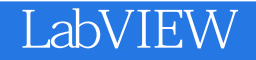

- 13 ISBN 9787122103321
- 10 ISBN 7122103323

出版时间:2011-4

页数:277

版权说明:本站所提供下载的PDF图书仅提供预览和简介以及在线试读,请支持正版图书。

## www.tushu000.com

LabVIEW NI 1986 LabVIEWl.0 LabVIEW2010 LabVIEW2010 LabVIEW2010 LabVIEW<br>LabVIEW  $L$ abVIEW  $10~15$  LabVIEW  $13$ 

用。第6章介绍了LabVIEW的I/O文件,但在实际测量中测量数据往往使用数据库记录,因此本书的第9  ${\rm LabVIEW}$  abview 3 5 13

 ${\rm LabVIEW}$ 

 $\mathsf{D}\mathsf{A}\mathsf{Q}$  ${\small \textsf{LabVIEW}} \qquad \qquad 8 \qquad \qquad {\small \textsf{LabVIEW}}$ 

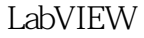

1 LabVIEW2010

 $\geq$  2 LabVIEW2010

LabVIEW LabVIEW LabVIEW

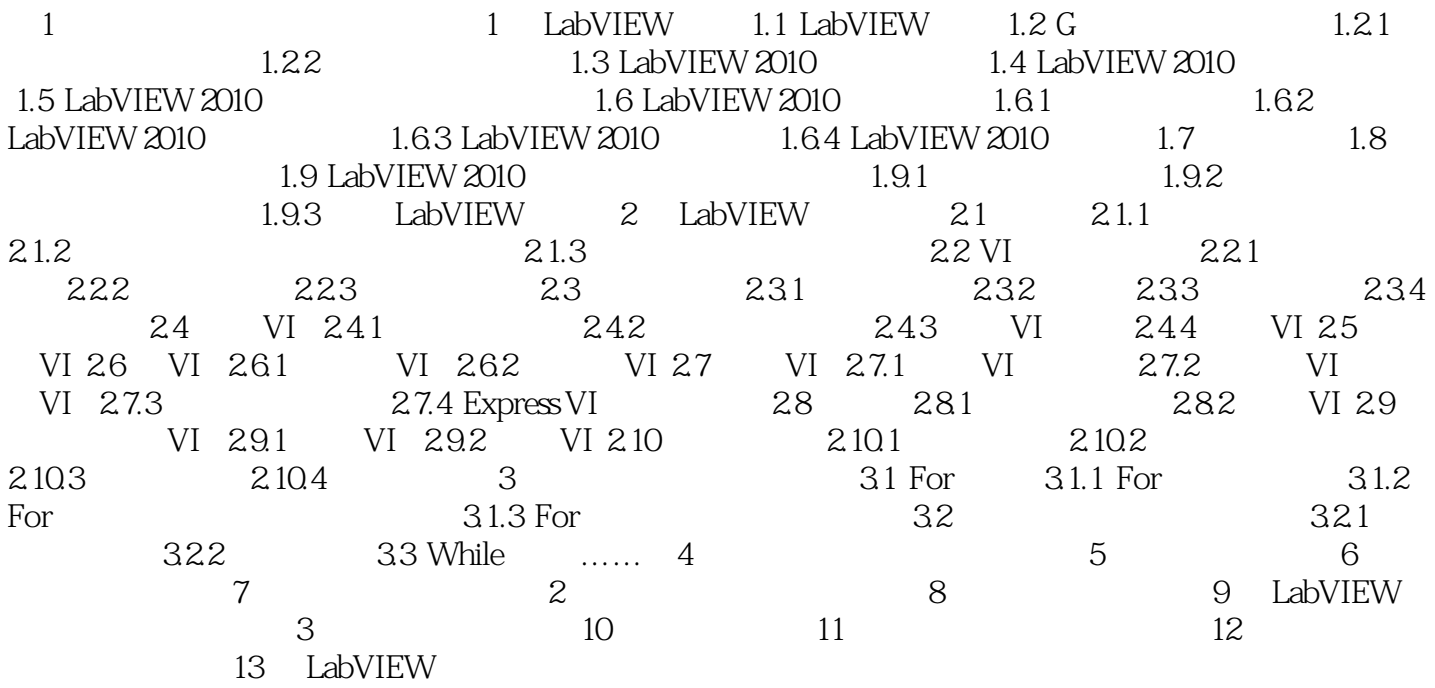

 $\text{LabVIEW} \qquad \qquad \text{LabVIEW}$ 

 $1$ 

2、挺好,内容新,是按2010版编写的,适合初学者

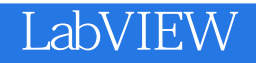

本站所提供下载的PDF图书仅提供预览和简介,请支持正版图书。

:www.tushu000.com